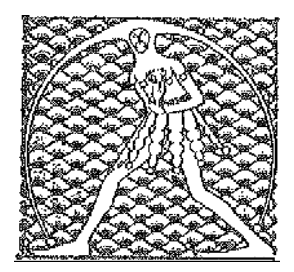

**GILDA** NAZIONALE

DEGLI INSEGNANTI

Federazione GILDA UNAMS

## COMUNICATO STAMPA

## **BONUS MERITO, DIRIGENTI RISPETTINO PRINCIPIO DI TRASPARENZA**

"Il fondo destinato al merito dei docenti è costituito da soldi dello Stato e, dunque, i dirigenti scolastici devono rispettare il principio di trasparenza e pubblicare nei siti delle scuole non soltanto i criteri stabiliti dal Comitato di valutazione per individuare i destinatari del bonus, ma anche le cifre assegnate ai singoli insegnanti e le motivazioni". A chiederlo è la Gilda degli Insegnanti che prosegue così la sua battaglia per la trasparenza dopo aver chiesto, nelle scorse settimane, l'accesso agli atti per conoscere l'algoritmo utilizzato per la mobilità.

"Stiamo ricevendo da tutta Italia numerose segnalazioni di nostri iscritti – spiega Rino Di Meglio, coordinatore nazionale della Gilda – che denunciano casi di scarsa trasparenza da parte di dirigenti scolastici che si oppongono alla richiesta di rendere noti i nomi dei 'premiati' e le somme ricevute. Inoltre ci risulta che i fondi stanziati non siano ancora stati accreditati ai singoli istituti".

"Ricordiamo ai presidi – sottolinea Di Meglio - che sono pubblici ufficiali e, in quanto tali, sono tenuti al rispetto delle norme che regolano la trasparenza amministrativa. Nel caso in cui continuassero a rifiutarsi di pubblicare i dati richiesti – conclude Di Meglio – sarebbe opportuno un intervento da parte del Miur".

Roma, 7 settembre 2016

UFFICIO STAMPA GILDA INSEGNANTI